# **คู่มือการใช้บริการ** E-Service

## **องค์การบริหารส่วนตำบลบ้านโป่ง อำเภองาว จังหวัดลำปาง การเข้าใช้งานระบบ**

- 1. **เปิดโปรแกรม** Google Chrome
- 2. **พิมพ์**Url **ของ เว็บไซต์องค์การบริหารส่วนตำบลบ้านโป่ง** [https://banpong](https://banpong-ng.go.th/index2.php)[ng.go.th/index](https://banpong-ng.go.th/index2.php)**2.**php
- 3. **ระบบจะแสดงหน้าจอหลัก**

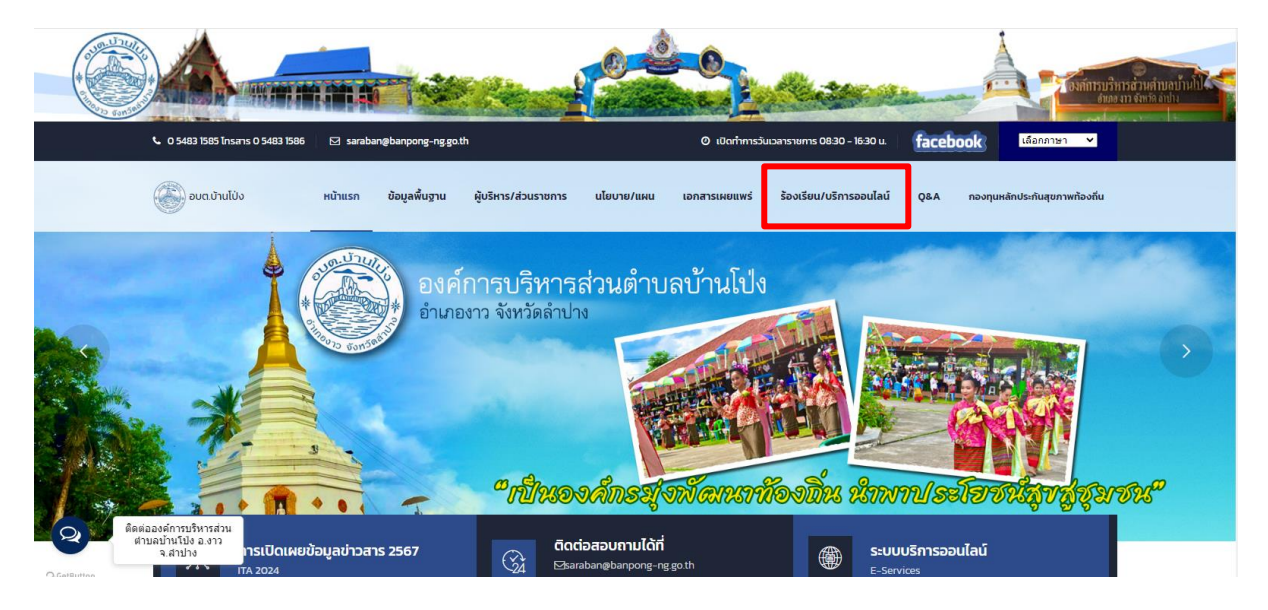

## 4. **เลือกเมนู หน้าแรก** > **ร้องเรียน/บริการออนไลน์**> **คลิกเลือกระบบที่ต้องการรับบริการ**

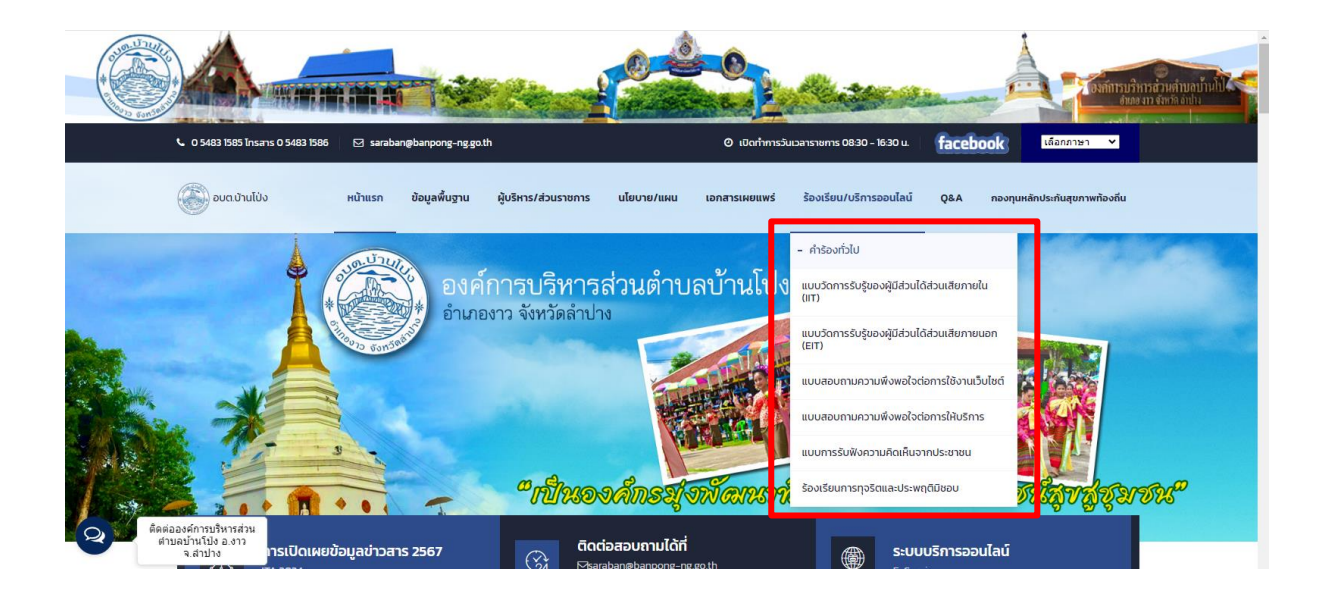

## 5. **กรอกข้อมูลให้ครบถ้วนและกดส่งข้อมูล**

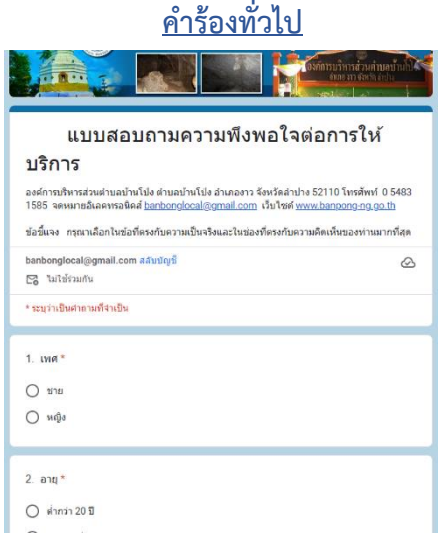

### **คำร้องทั่วไป แบบสอบถามความพึงพอใจต่อการใช้งานเว็บไซต์**

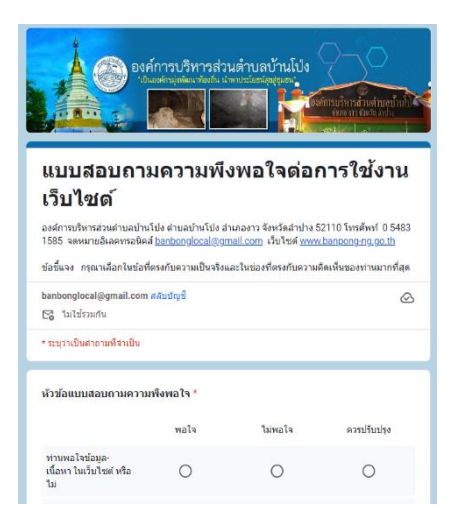

### **แบบสอบถามความพึงพอใจต่อการให้บริการ แบบการรับฟังความคิดเห็นจากประชาชน**

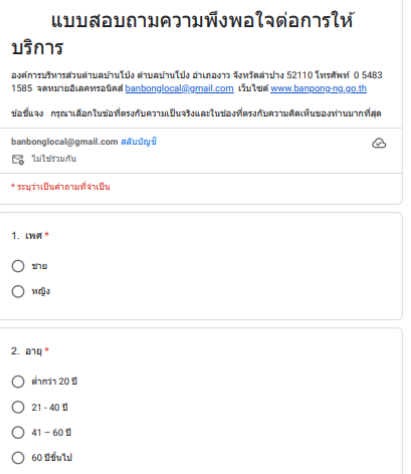

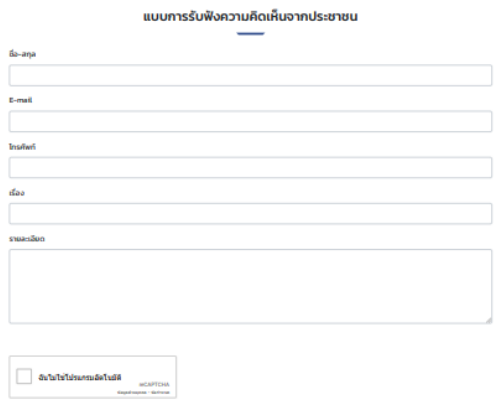

 $\begin{tabular}{|c|c|} \hline \multicolumn{1}{|c|}{\textbf{dom}} & \multicolumn{1}{|c|}{\textbf{und}} \\ \hline \multicolumn{1}{|c|}{\textbf{dom}} & \multicolumn{1}{|c|}{\textbf{und}} \\ \hline \multicolumn{1}{|c|}{\textbf{mod}} & \multicolumn{1}{|c|}{\textbf{und}} \\ \hline \multicolumn{1}{|c|}{\textbf{mod}} & \multicolumn{1}{|c|}{\textbf{und}} \\ \hline \multicolumn{1}{|c|}{\textbf{mod}} & \multicolumn{1}{|c|}{\textbf{und}} \\ \hline \multicolumn{1}{|c|$ 

### **ร้องเรียนการทุจริตและประพฤติมิชอบ**

### 

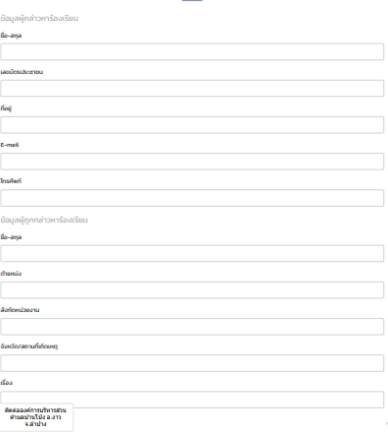

- 6. **ระบบจะแจ้งการขอรับบริการมาที่ระบบ ของ องค์การบริการส่วนตำบลบ้านโป่ง**
- 7. **เมื่อเจ้าหน้าที่ได้รับคำร้องขอรับบริการแล้ว จะดำเนินการปริ้นเสนอผู้บริหารตามลำดับ**
- 8. **เจ้าหน้าที่ ที่รับผิดชอบจะประสานไปยังผู้ยื่นคำร้องเพื่อนัดหมายเวลา และดำเนินการ ตามคำร้องต่อไป**

### **หรือ**

- 1. **เปิดโปรแกรม** Google Chrome
- 2. **พิมพ์**Url **ของ เว็บไซต์องค์การบริหารส่วนตำบลบ้านโป่ง** [https://banpong](https://banpong-ng.go.th/index2.php)[ng.go.th/index](https://banpong-ng.go.th/index2.php)**b.php**
- 3. **ระบบจะแสดงหน้าจอหลัก**

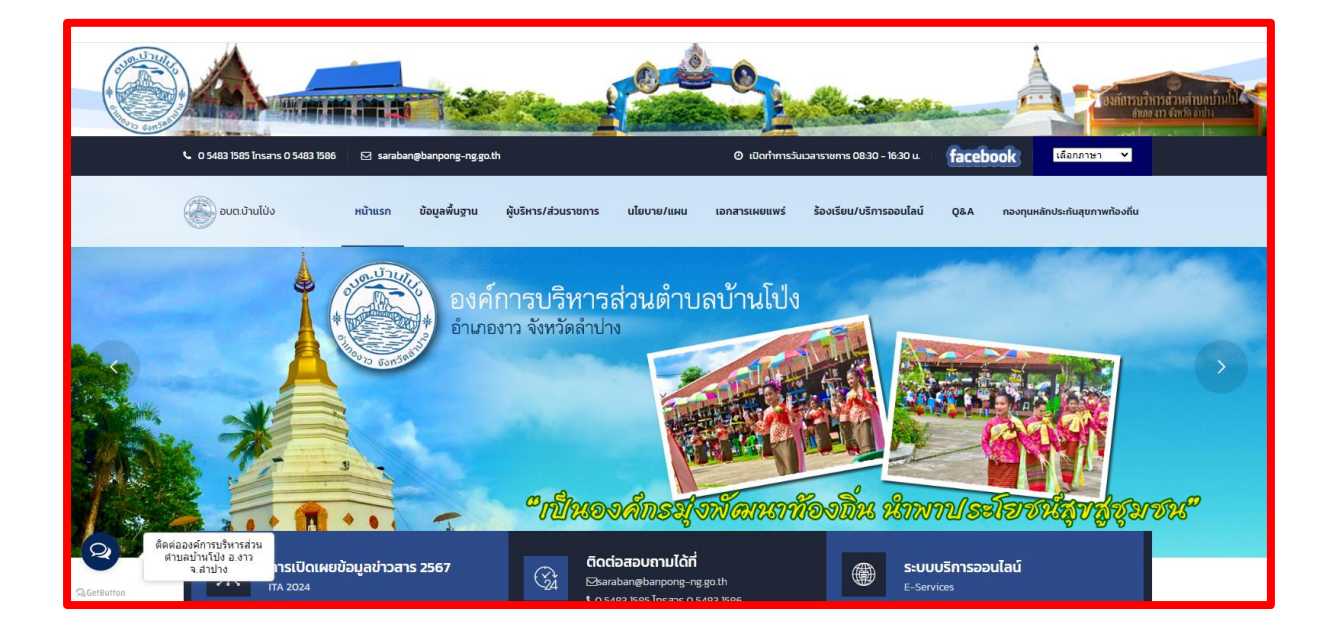

## 4. **เลือกเมนู หน้าแรก** > **ระบบบริการออนไลน์**

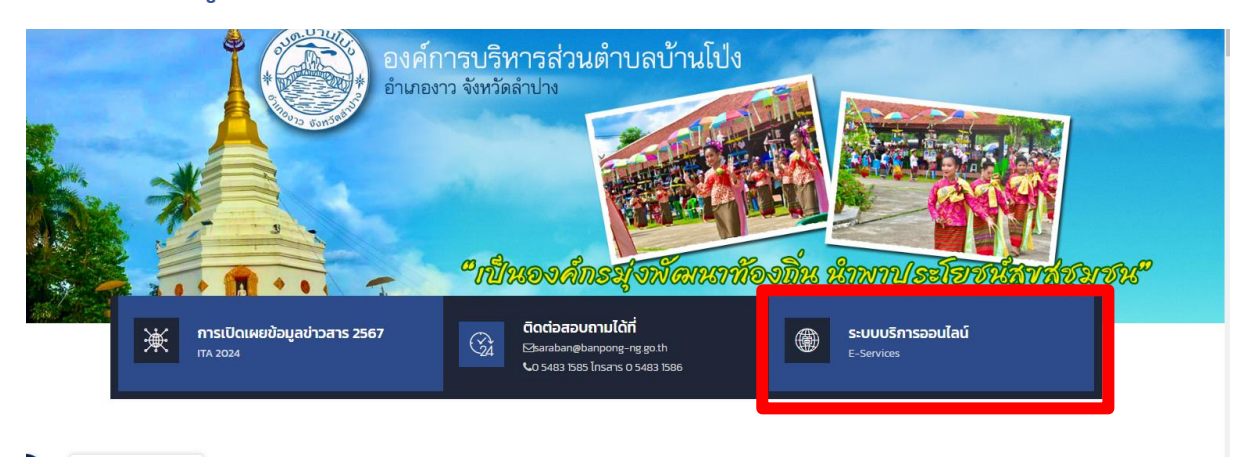

5. **คลิกเลือกระบบที่ต้องการรับบริการ หรือ สแกน** QR code **กรอกข้อมูลให้ครบถ้วนและ กดส่งข้อมูล**

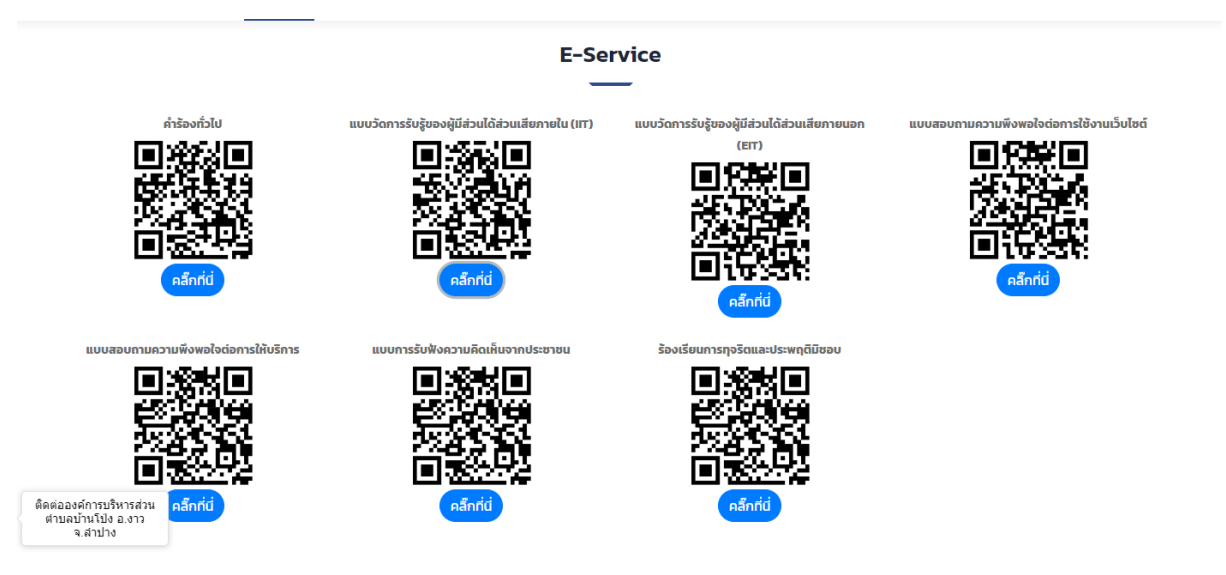

- 6. **ระบบจะแจ้งการขอรับบริการมาที่ระบบ ของ องค์การบริการส่วนตำบลบ้านโป่ง**
- 7. **เมื่อเจ้าหน้าที่ได้รับคำร้องขอรับบริการแล้ว จะดำเนินการปริ้นเสนอผู้บริหารตามลำดับ**
- 8. **เจ้าหน้าที่ ที่รับผิดชอบจะประสานไปยังผู้ยื่นคำร้องเพื่อนัดหมายเวลา และดำเนินการ ตามคำร้องต่อไป**